# **Эскиз и последовательность его выполнения**

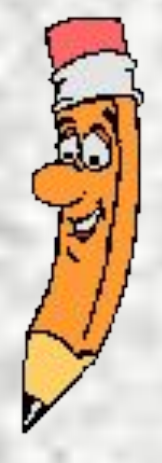

*Автор* Митрофанова Л. А.

**Чертеж детали, выполненный по правилам прямоугольного проецирования от руки и в глазомерном масштабе, называется эскизом.**

 **При выполнении эскиза необходимо соблюдать все правила, установленные стандартами ЕСКД для чертежей.**

 **В целях удобства эскизы выполняют мягкими карандашами на бумаге в клетку, совмещая осевые и контурные линии чертежа с линиями сетки бумаги.**

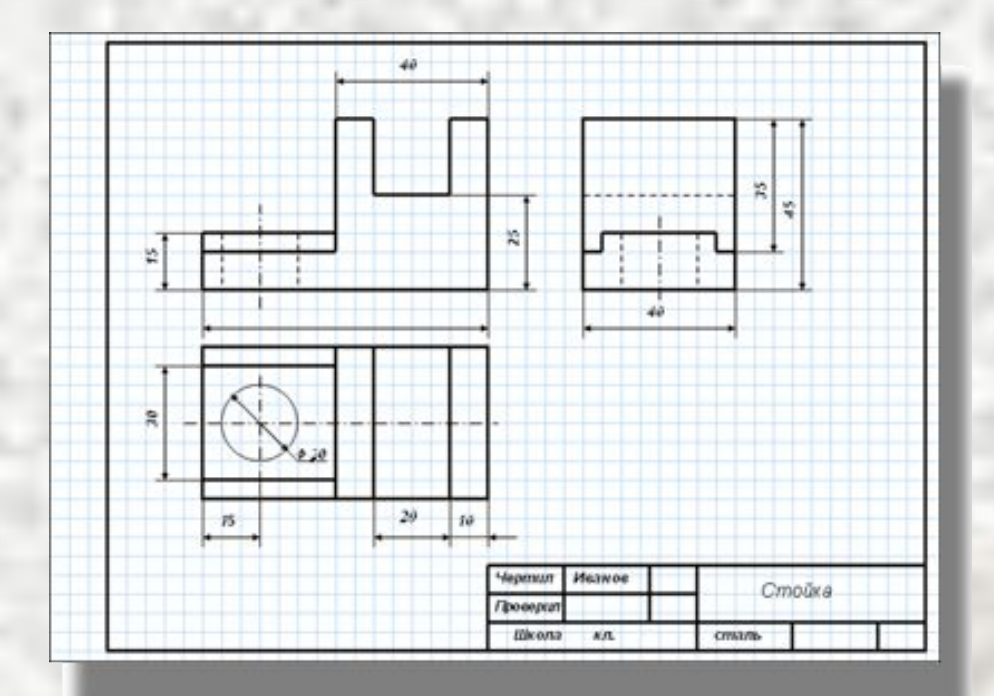

 **Дуги окружностей можно проводить циркулем с последующей обводкой их от руки.**

 **Алгоритмы выполнения эскизов и чертежей похожи, но первый имеет свои особенности. Рассмотрим их на примере детали (основание).**

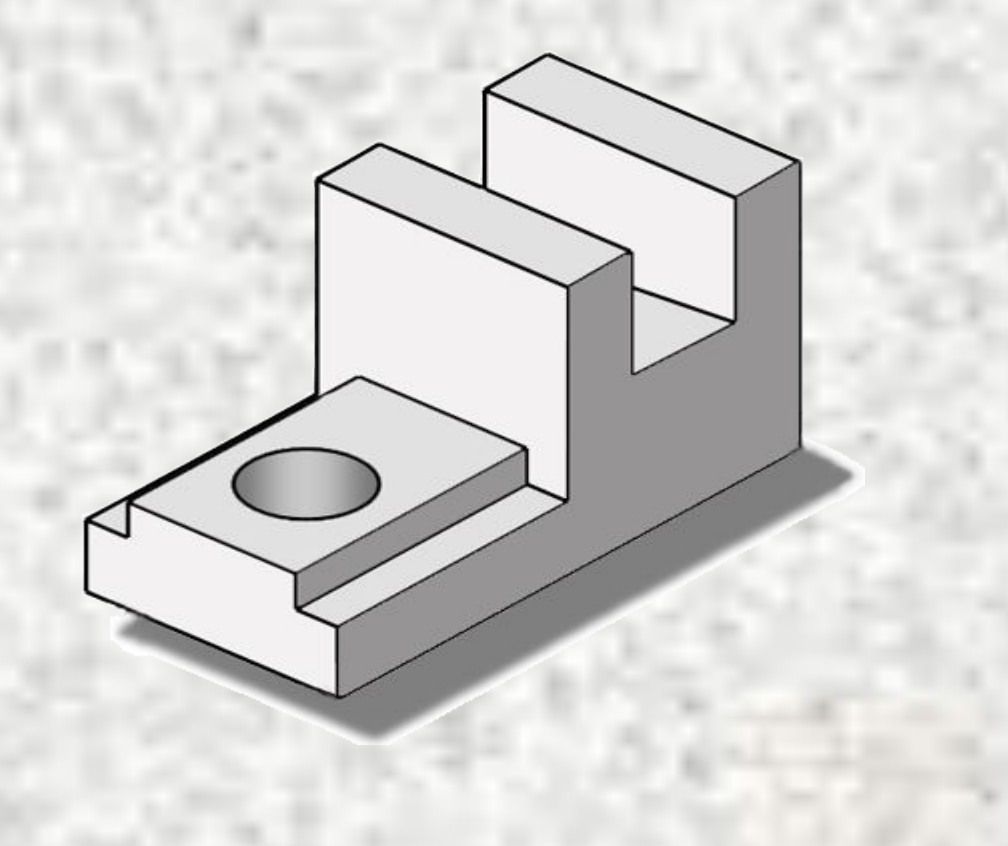

#### 1. Аналитический этап

**а) анализ геометрической формы детали; б) выбор главного вида и рационального количества изображений детали; в) анализ графического состава каждого вида; г) анализ параметров (габаритных размеров) детали, их соотношения и выбор глазомерного масштаба изображения; д) выбор положения листа ученического формата.**

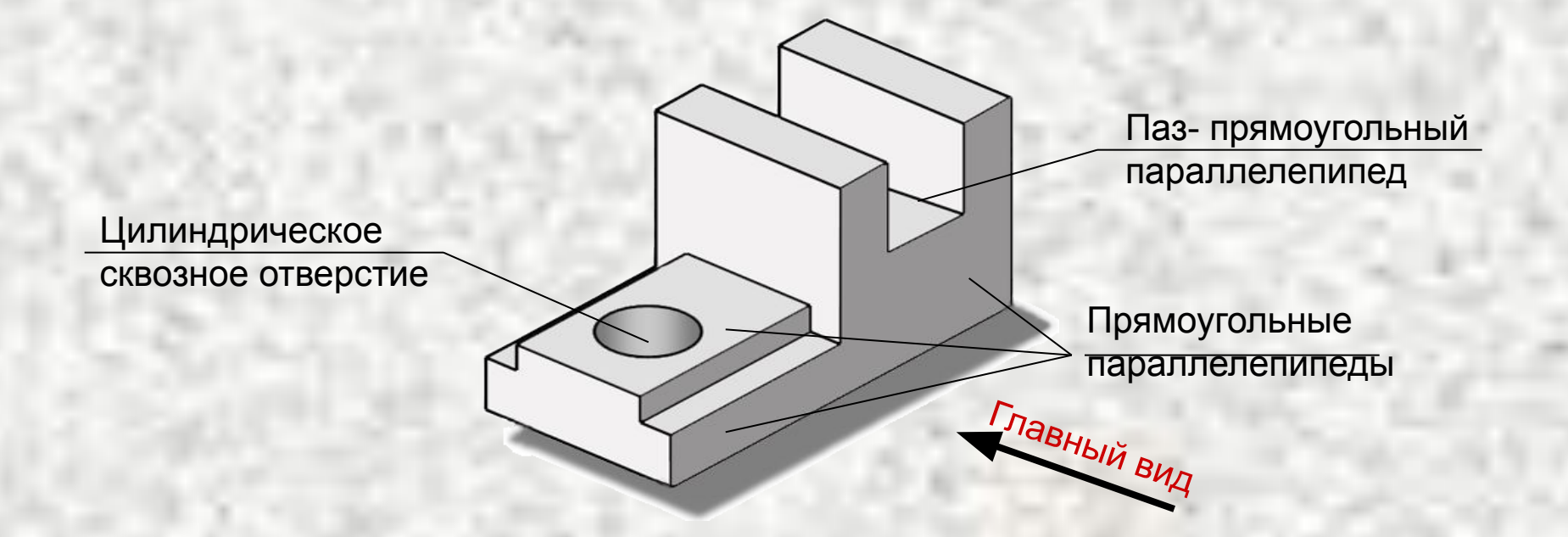

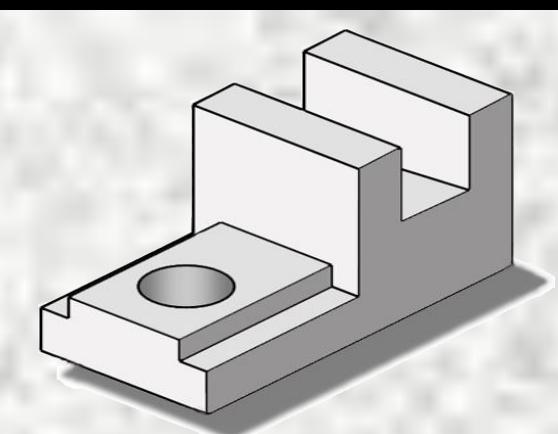

#### **Графический этап**

**1.шаг.**Чертят рамку ограничивающую поле чертежа и графы основной надписи. Вычерчивают тонкими линиями габаритные прямоугольники, проводят осевые и центровые линии.

**2.шаг**.Наносят на видах внешние (видимые) контуры детали*.*

**3.шаг**.С помощью тонких линий выявляют элементы детали*.*

**4.шаг**.Штриховыми линиями изображают невидимые части и элементы детали.

**5.шаг.**Наносят выносные и размерные

линии

**6.шаг**.Обводят эскиз сплошными основными линиями. Обмеряют деталь, наносят размерные числа и заполняют основную надпись.

## $1.$   $\mu$ ar

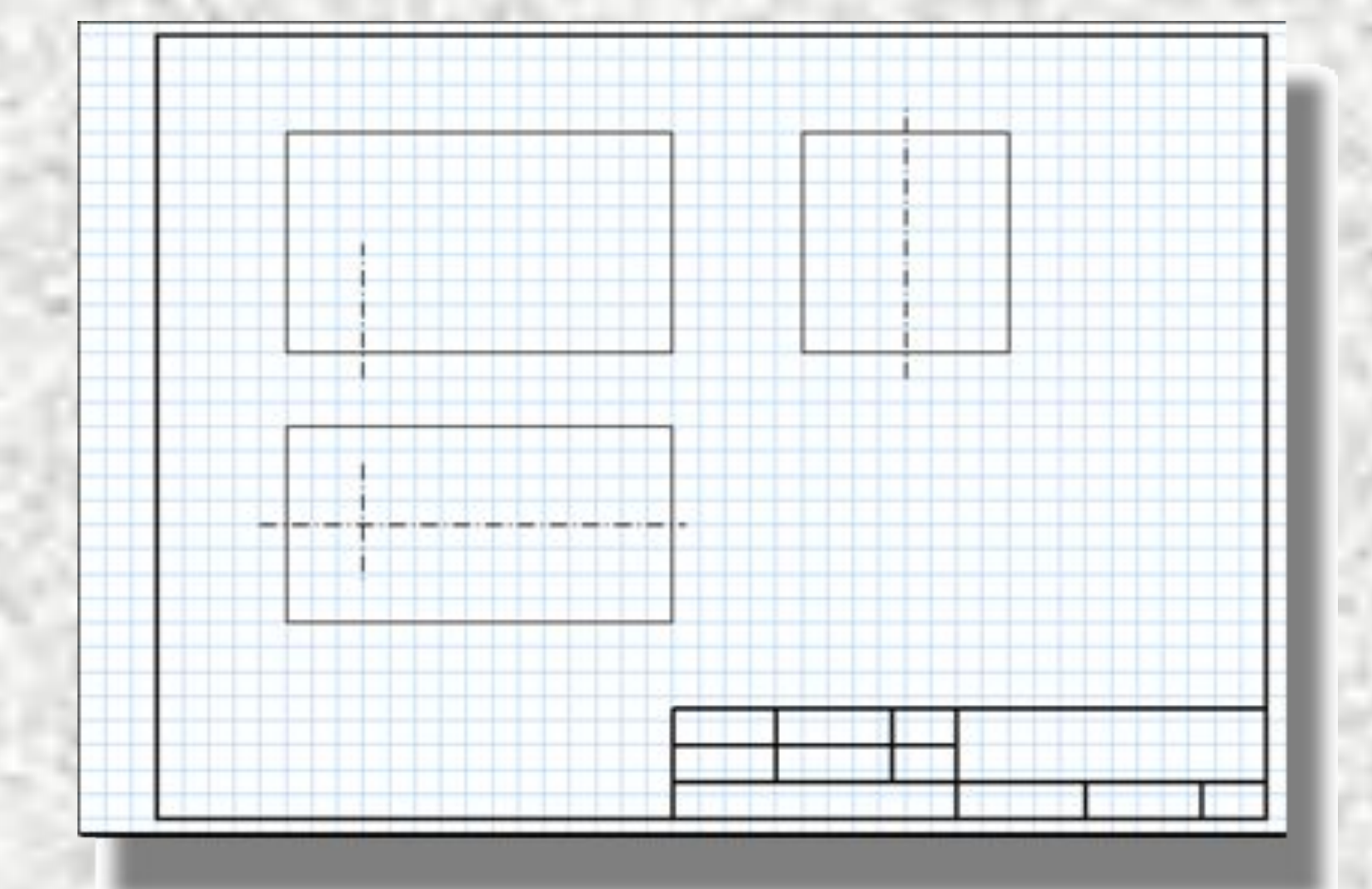

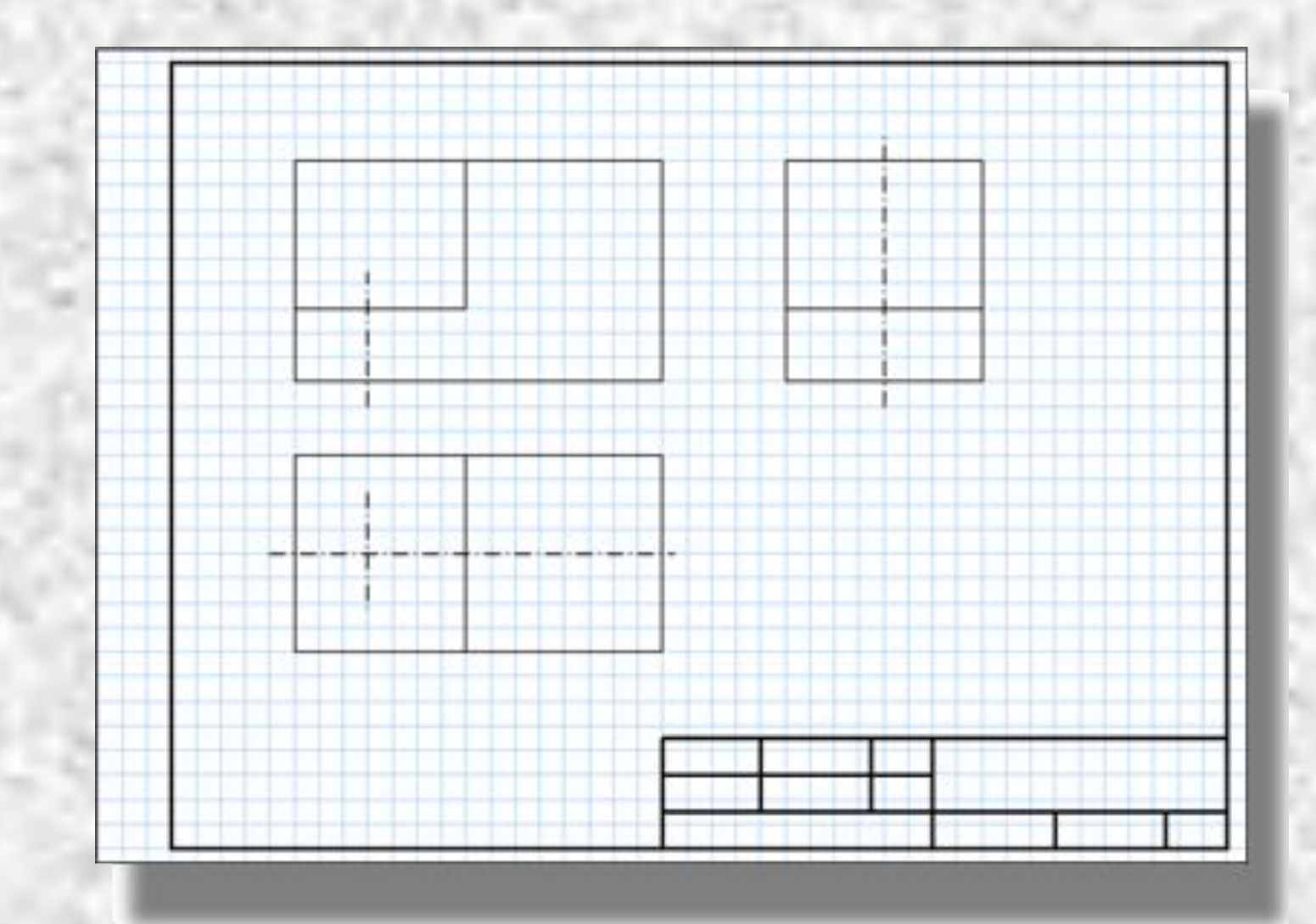

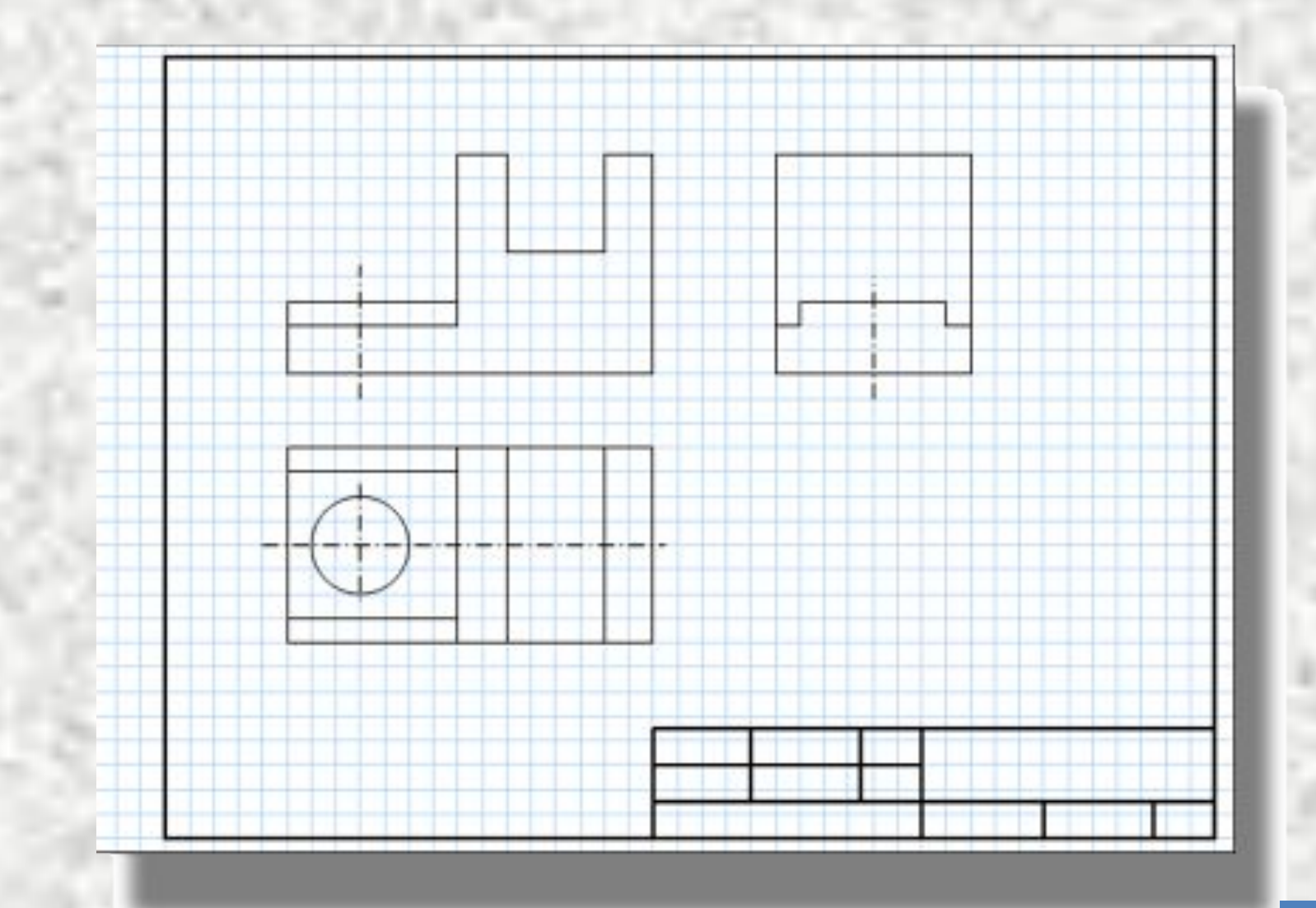

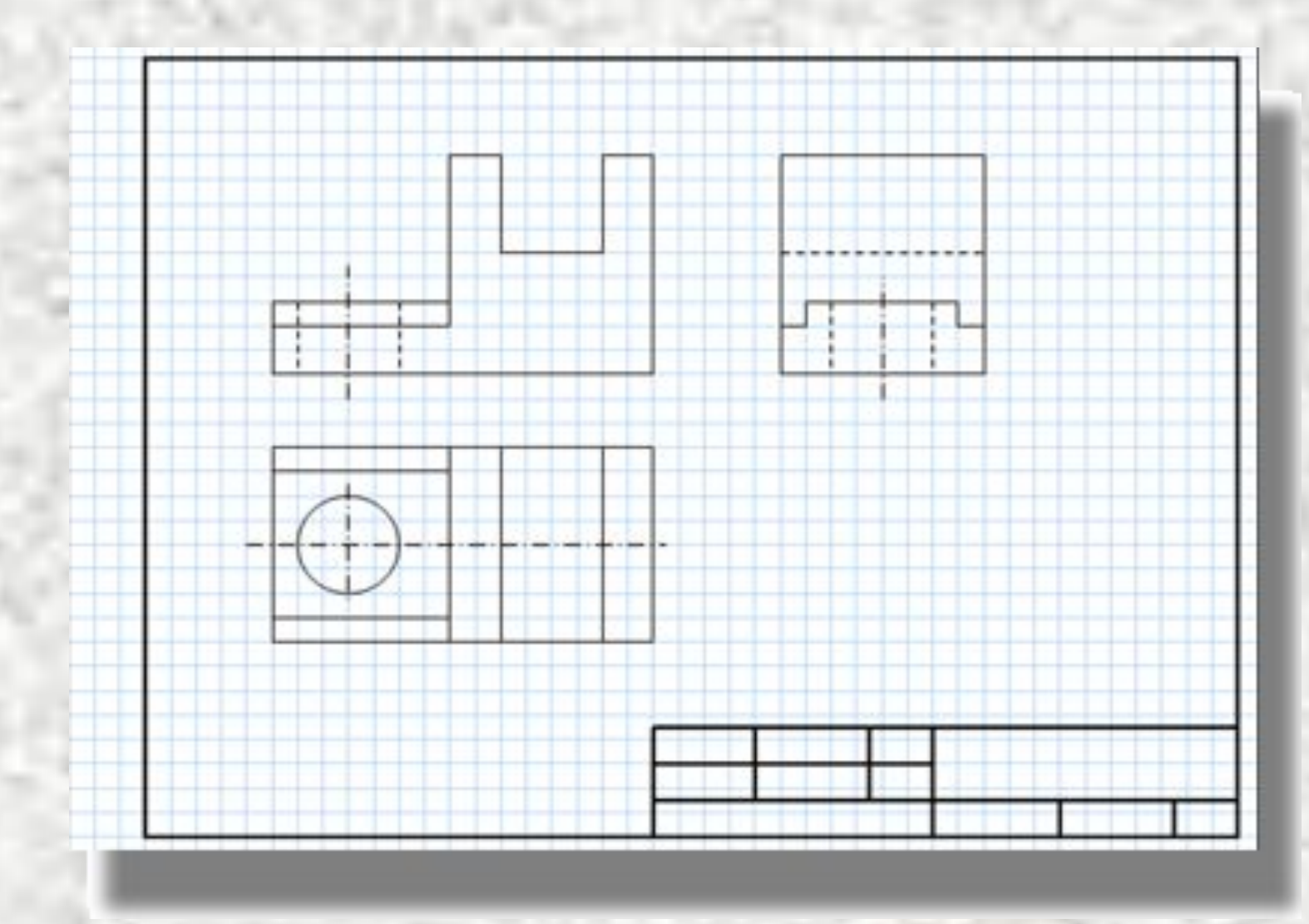

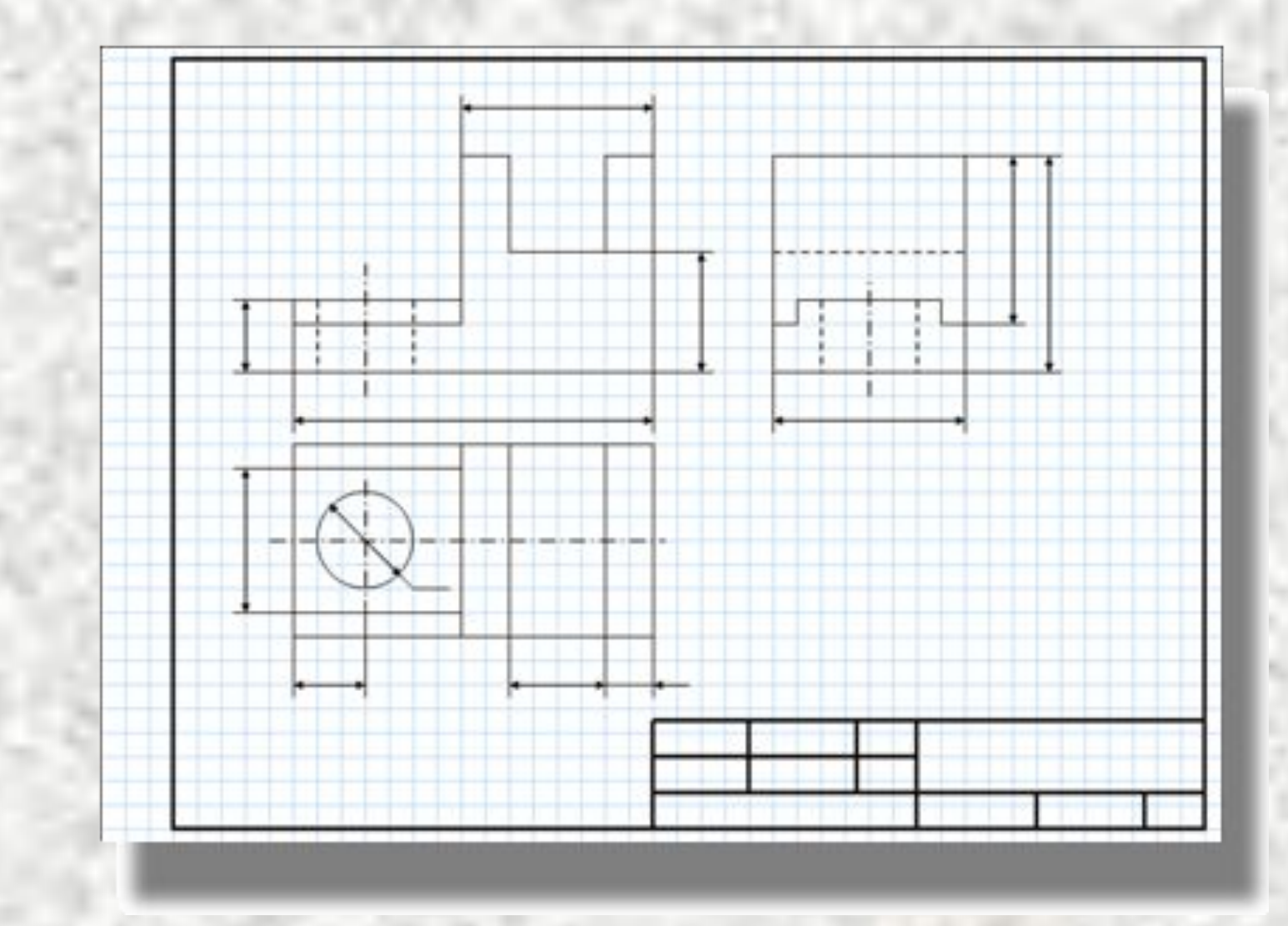

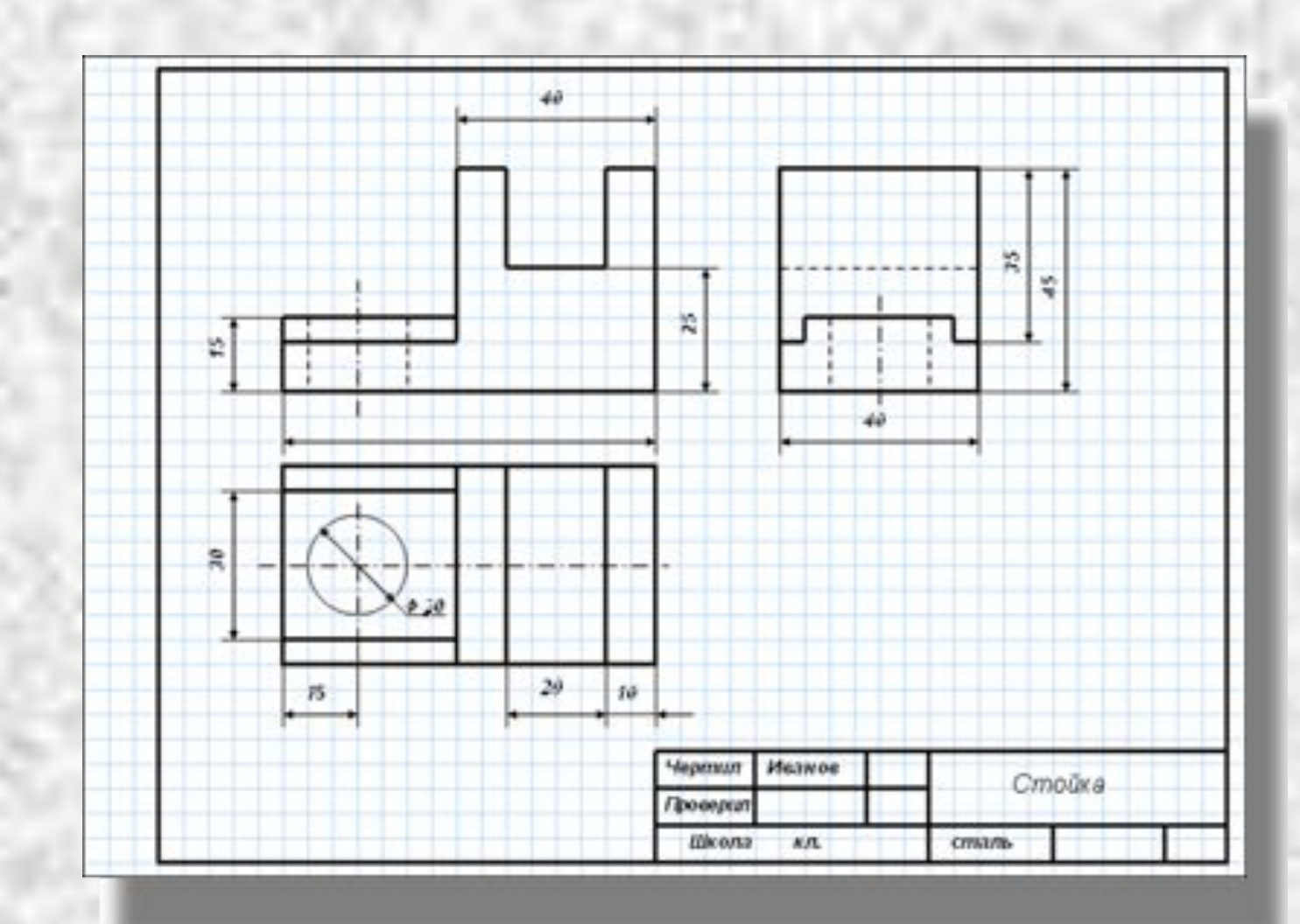

#### **Проверьте себя**

- **1.Что называется эскизом?**
- **2.В каких случаях пользуются эскизом?**
- **3.раскройте шаги алгоритма выполнения эскиза.**
- **4.В чем различия алгоритмов выполнения эскиза и чертежа. Сравните их.**
- **5.Какие инструменты используют для обмера детали?**

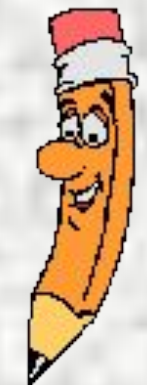

## **Домашнее задание**

**Из двух параллелепипедов (спичечных коробков) сконструируйте модель и выполните ее эскиз. Нанесите размеры.**